Realize your vision

# **SAMSUNG SDS Cloud**

### **Networking**

CDN Load Balancer **WAN** 

### **SAMSUNG SDS**

## **Networking CDN (Content Delivery Network)**

## **Quickly delivering content through content servers distributed around the world**

**CDN is a service to deliver content quickly through CDN servers available worldwide by caching the content. This service also offer features to reduce server load or quickly deliver content by using various business logics and supplementary services.**

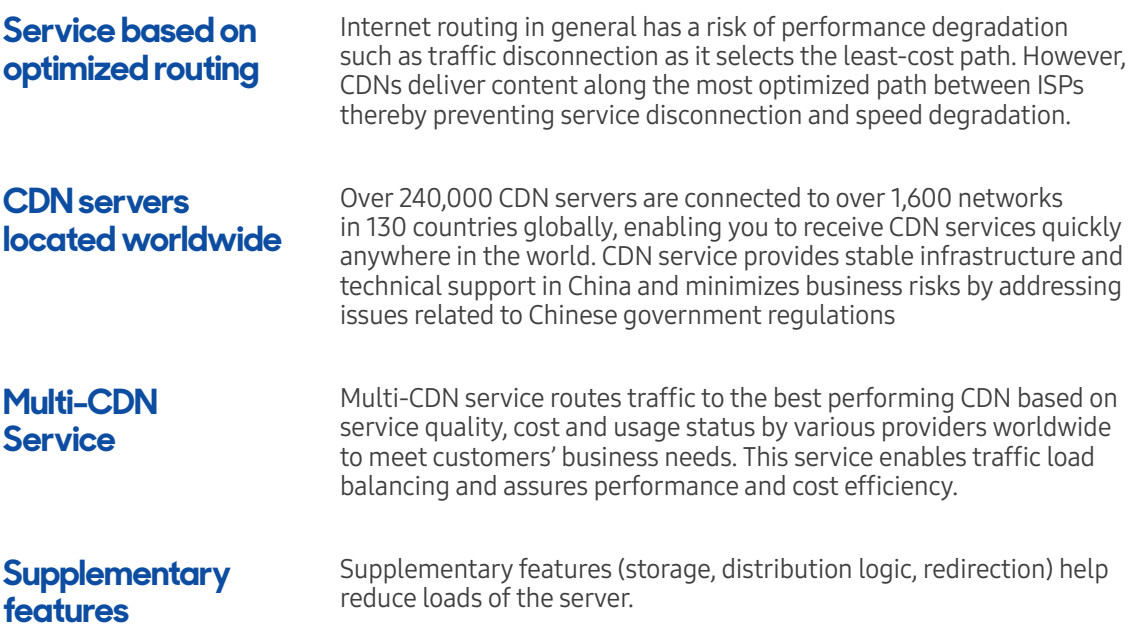

#### **CDN Service Architecture**

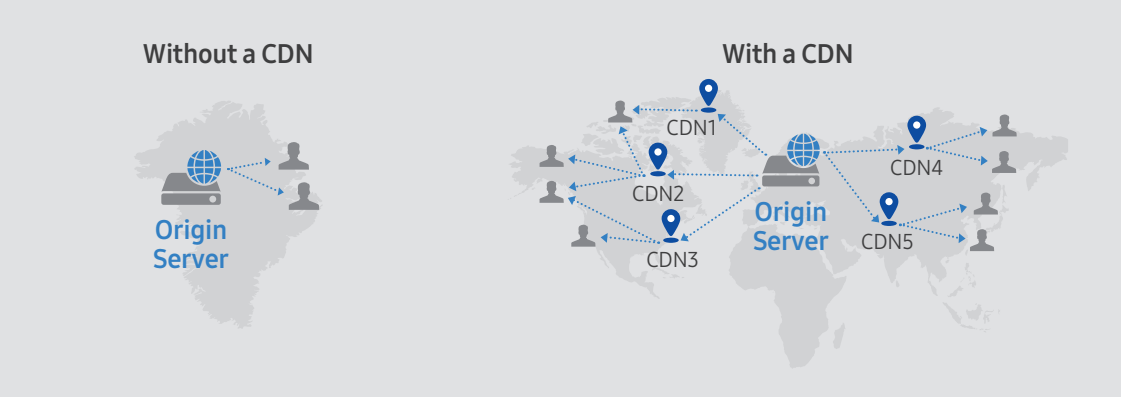

#### **How to Buy**

· Any questions about using or applying for CDN service, please contact us via email at cloud.sds@samsung.com

#### **Related Other Products**

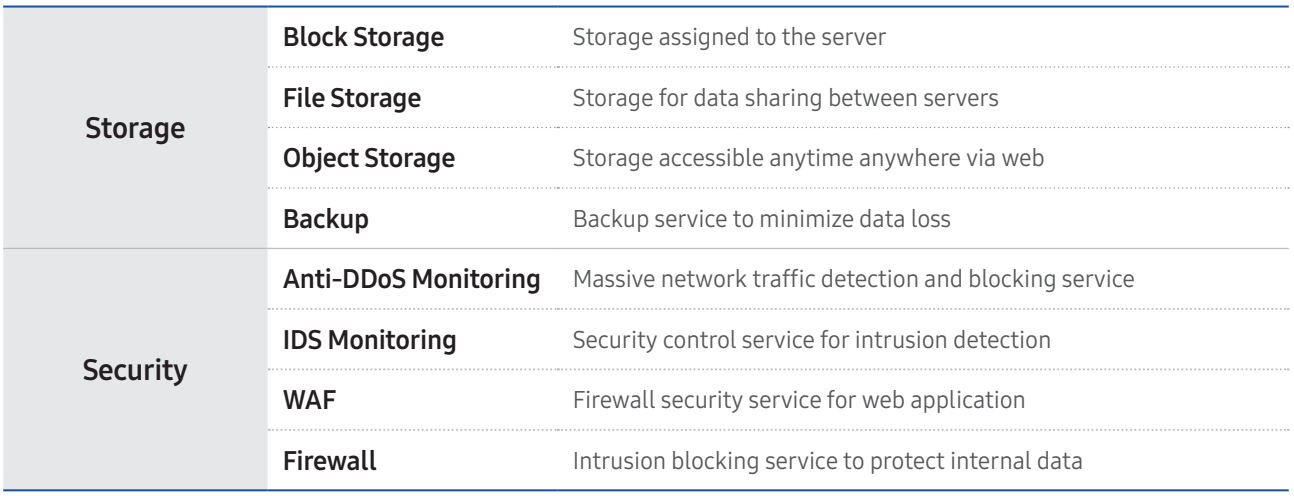

#### Contact Us

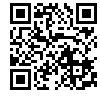

To learn more about SAMSUNG SDS Cloud service, please send us an email at cloud.sds@samsung.com or visit website https://cloud.samsungsds.com.

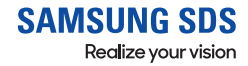

# **Networking Load Balancer**

### **Balancing server traffic load for service stability**

**Load balancing is a service to distribute server workloads to ensure service stability. In case of unpredictable traffic spikes or failures, load balancers route the traffic to another server.**

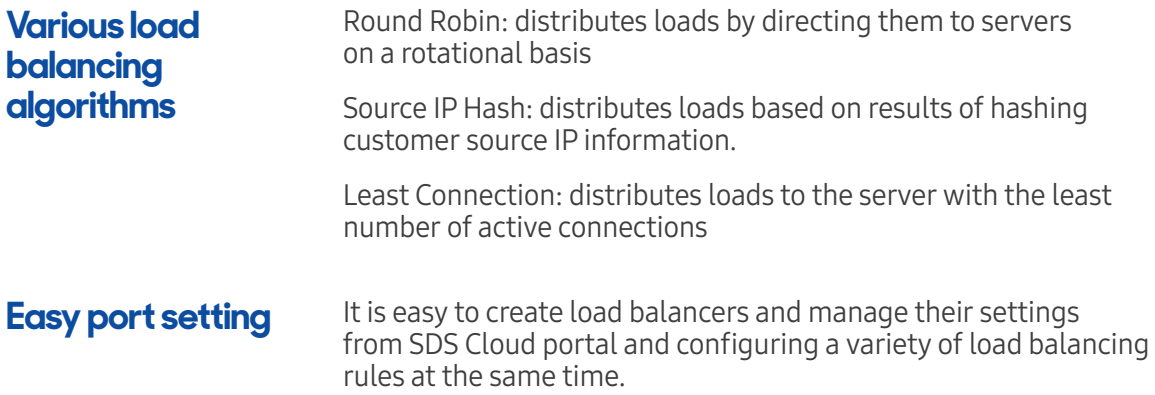

#### **Load Balancer Service Architecture**

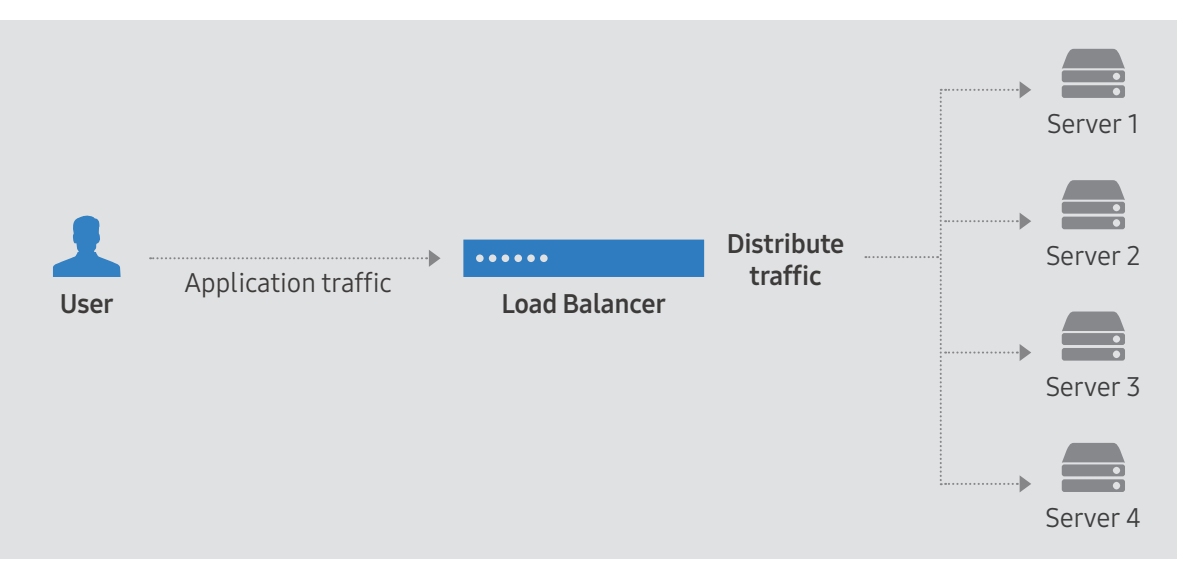

#### **Offerings and Pricing**

- · Prices for L4 Switch or L7 Switch is on a per-port basis
- · Prices are determined per logical port to the quantity required for virtual server configuration

#### **Related Other Products**

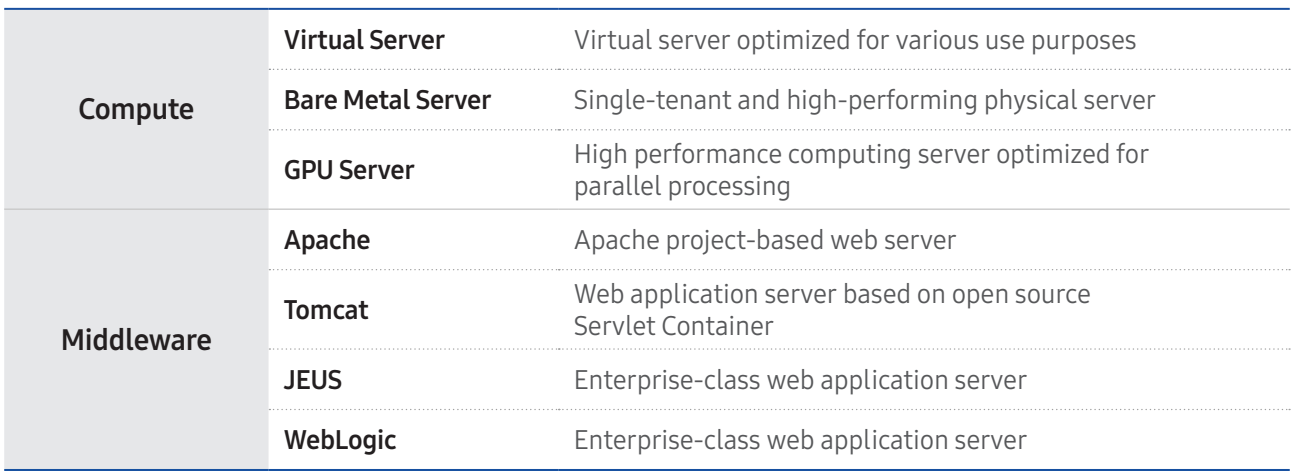

#### Contact Us

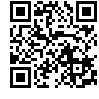

To learn more about SAMSUNG SDS Cloud service, please send us an email at cloud.sds@samsung.com or visit website https://cloud.samsungsds.com.

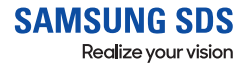

## **Networking WAN(Wide Area Network)**

## **Network service for seamless and high-speed data transmission**

**WAN Service provides circuits for data communication between customer's domestic business sites and offers network infrastructure designing, building and operation to create the best communication environment. With dedicated network using multiplexing and dedicated management team, WAN ensures that customers experience safe and convenient cloud access and data communication.**

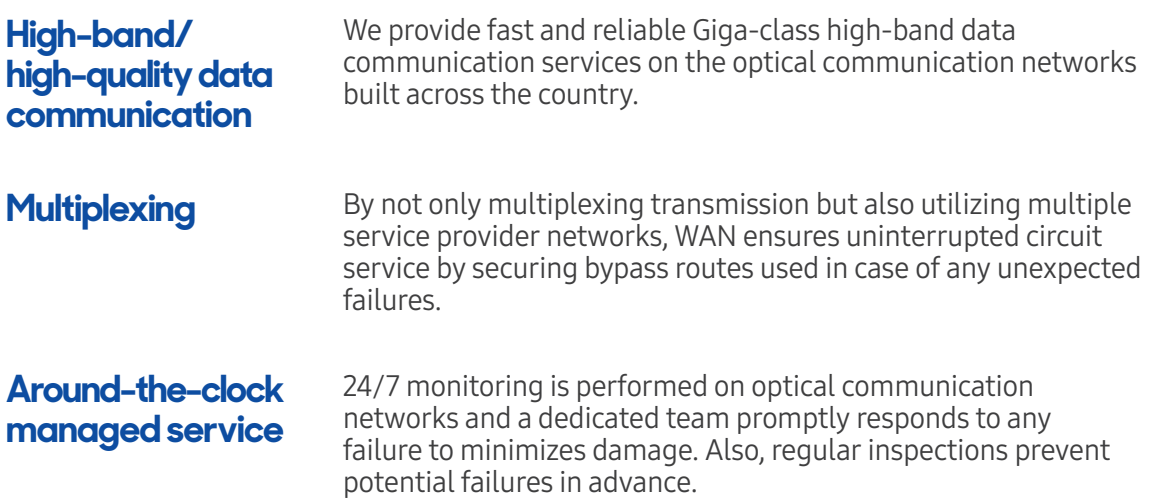

#### **WAN Service Architecture**

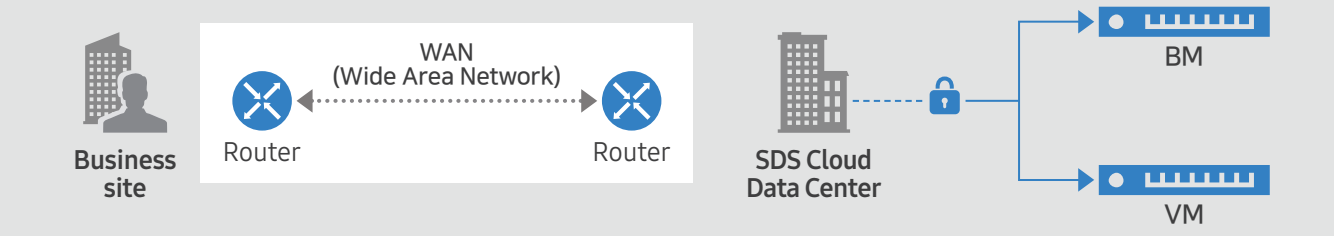

#### **How to Buy**

· Any questions about using or applying for WAN service, please contact us via email at cloud.sds@samsung.com

#### **Related Other Products**

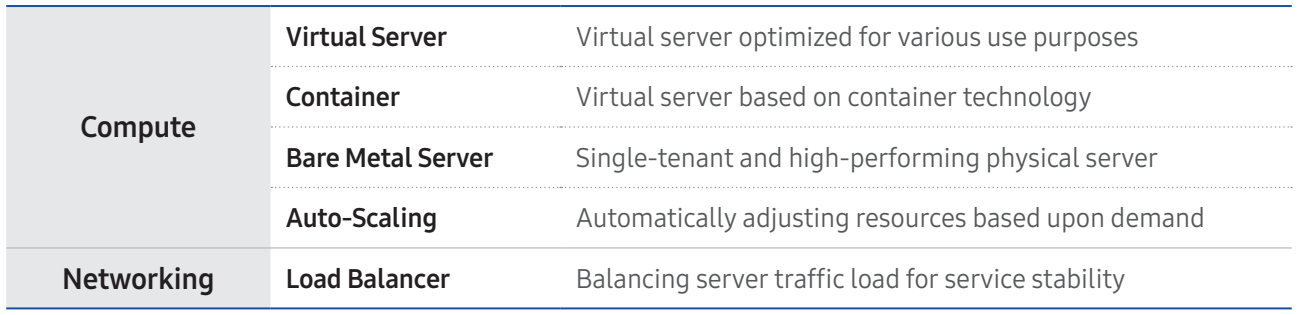

#### Contact Us

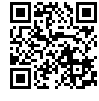

To learn more about SAMSUNG SDS Cloud service, please send us an email at cloud.sds@samsung.com or visit website https://cloud.samsungsds.com.

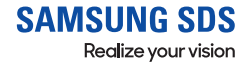

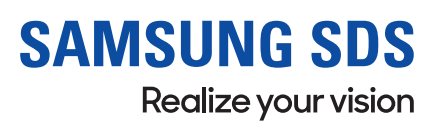

www.samsungsds.com Copyright © 2019 Samsung SDS. All rights reserved.